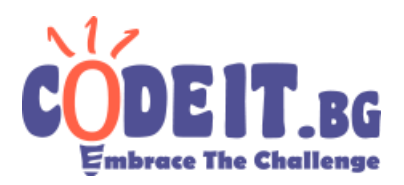

Ivancho and his friends like playing strange games. One of these games is called Rotate-apalooza.

In this game N<sup>2</sup> of Ivancho's friends arrange so they form a square with side N (so that each of Ivancho's friends occupies the space of a 1x1 square) and Ivancho instructs them to rotate around in various ways, like by row, by column, or by diagonal. Your task is to write a program, which answers queries of the type "Which one of Ivancho's friends occupies position **(i, j)** after all rotations are completed?". Since Ivancho has too many friends and couldn't possibly remember all their names, he has nicknamed them all with the numbers from 1 to  $N^2$ . As an example, if  $2^2$  of Ivancho's friends participate in the game, their initial arrangement would look like this:

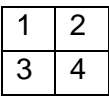

Ivancho gives his instructions in the following way: <*rotation\_type*> <*position*> <*number\_of\_rotations*>

Every rotation is given in the following way:

Type of rotation:

- 1. *r'* specifies a rotation of a row
- 2. 'c' specifies a rotation of a column
- 3.  $'d'$  specifies a rotation of a straight diagonal<sup>1</sup>
- 4. 'x' specifies a rotation of a backward diagonal<sup>2</sup>

Position is given by:

1. In the cases 'r' and 'c' – a single positive integer **T**, specifying the row/column, to be rotated ( $0 \leq T \leq n-1$ )

2. In the cases 'd' and 'x' – two positive integers **R** and **C** specifying a diagonal to be rotated (this specifies a single diagonal, which contains the cell **(R,C)** )

Number of rotations is specified:

**1. By a single integer <b>k**  $(-1000 \le k \le 1000)$ 

When one of Ivancho's friends needs to rotate from a boundary position (i.e. from an (n-1)-th position to the next) we assume that his friend loops back around to the 0-th position again)

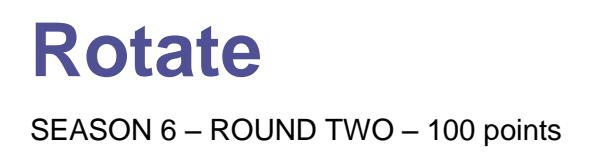

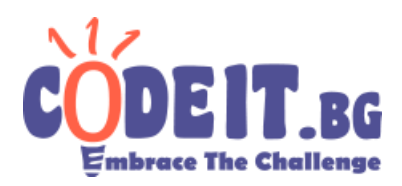

For example:

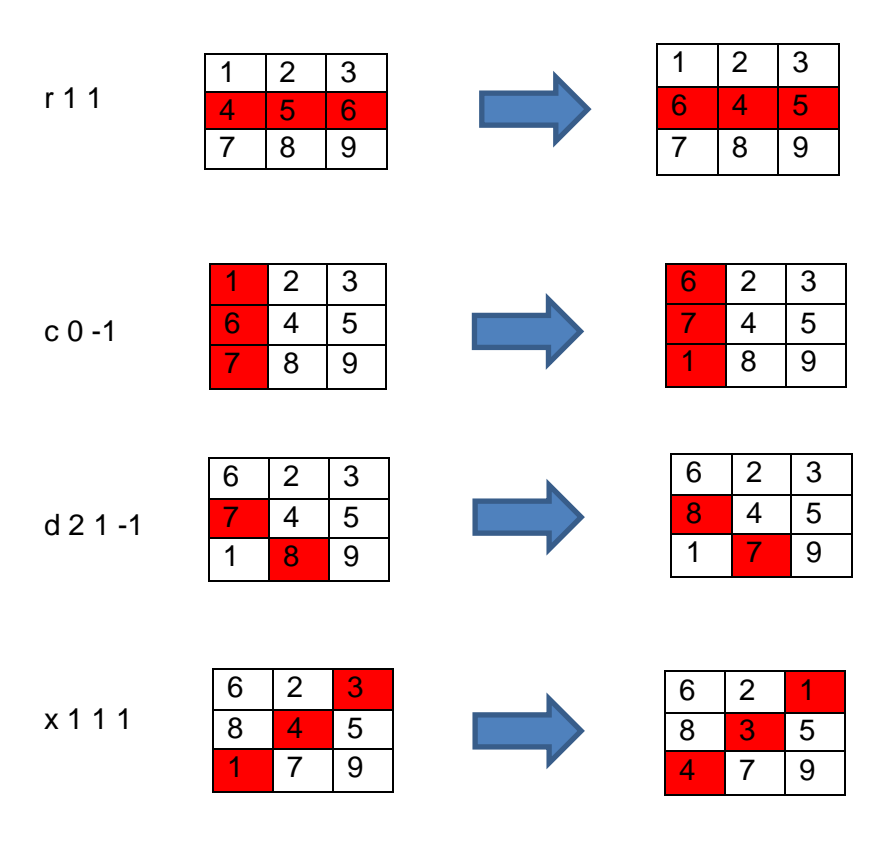

### **Input**

The first row of the file  $rotate.in$  contains the integer,  $N - the$  side of the square, which Ivancho's friends form.

The next row contains the integer  $R$  – the number of rotations, which will be performed. The next R lines contain the rotations in the described above format.

The next line contains the integer  $Q$  – the number of queries of the type "Which one of Ivancho's friends is at position **(i, j)** after all rotations have been completed?".

Each of the next Q lines contains two integers i and j

### **Output**

In the output file rotate.out print a single positive integer for each query – the number in position **(i, j)** after all rotations have been completed.

# **Rotate** SEASON 6 – ROUND TWO – 100 points

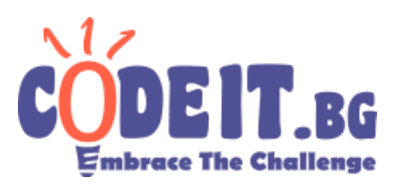

# **Constraints**

1 ≤ *N* ≤ 1000  $1 \le R \le 10^4$  $1 \leq O \leq 10^5$  $0 \leq T \leq n-1$  $0 \leq R$ ,  $C \leq n-1$  $-1000 \leq k \leq 1000$  $0 \leq i, j \leq n-1$ 

# **Time limit: 0.7 sec Memory limit: 256 MB**

### **Example test:**

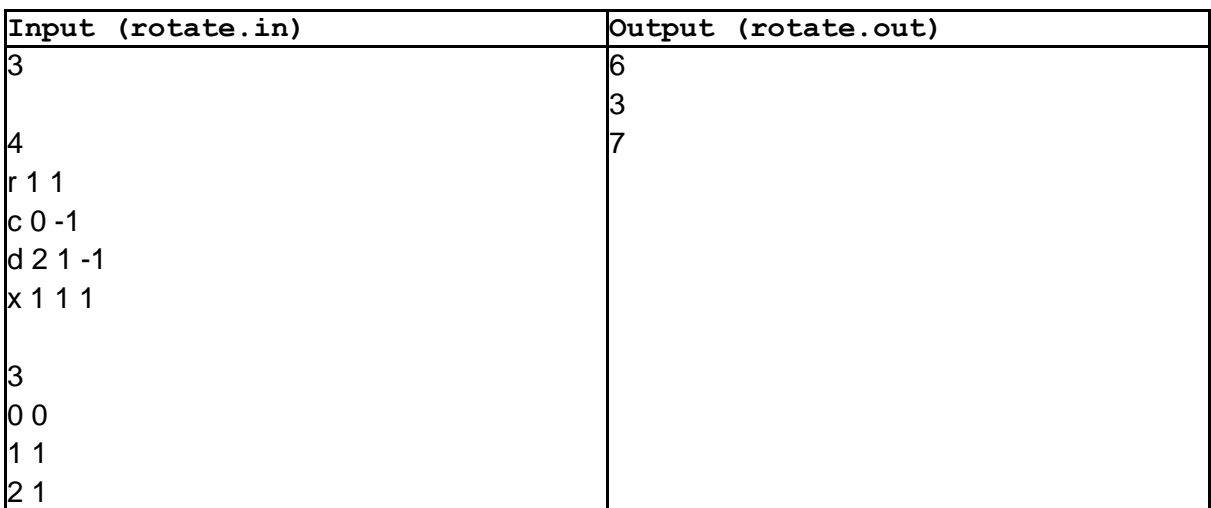

## **Clarifications**

1. A "main diagonal" of a matrix is the diagonal, containing all cells which lay on the same number row and column (i.e.  $(0,0)$   $(1,1)$  ...  $(n-1)$ ,  $(n-1)$ ). A "straight diagonal" is a diagonal, parallel to the main diagonal. Rotations happen "downward" when k > 0 and "upward" when  $k < 0$ , e.g. after d 0 0 1,  $a_{00}$  takes the place of  $a_{11}$ ,  $a_{11}$  takes the place of  $a_{22}$ etc. After d 0 0 -1  $a_{00}$  takes the place of  $a_{n-1,n-1}$  etc.

2. A "reverse diagonal" of a matrix is the diagonal, containing all cells with indices (i, n-i-1), e.g. the cells with indices  $(0,3)$ , $(1,2)$ , $(2,1)$ , $(3,0)$  comprise the reverse diagonal of a 4x4 matrix. A "backward diagonal" is a diagonal, parallel to the reverse diagonal. Rotations happen "downward", when  $k > 0$  and "upward", when  $k < 0$ .